# $Q$   $71$  $\times$ IE

## Protocol Tracing with eBPF

September 23, 2021 Omid Azizi, Yaxiong Zhao, Ryan Cheng, John P Stevenson, Zain Asgar

A CNCF sandbox project

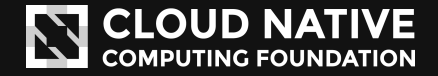

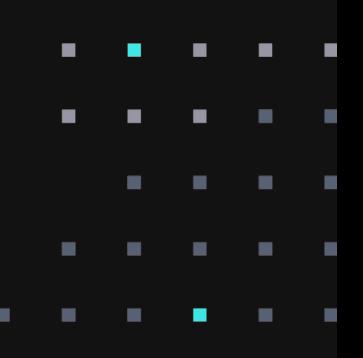

#### About Me

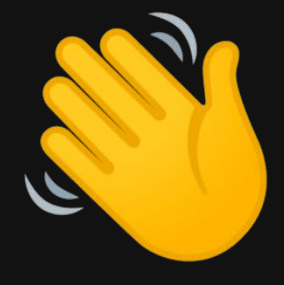

Hi, I'm Omid

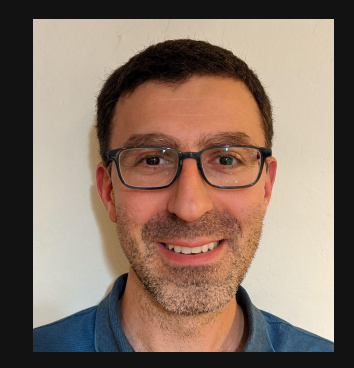

Twitter: @oazizi Principal engineer at New Relic. Founding engineer at Pixie Labs (@pixie\_run)

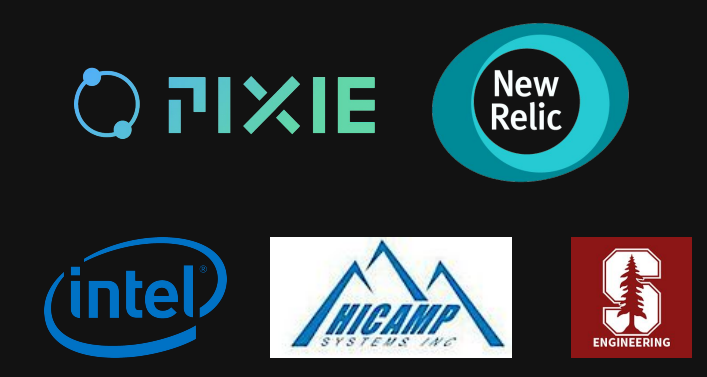

 $\bigcap$ 

#### Introduction

In 2019, we set out to build a no-instrumentation observability platform.

- Our Vision: Help developers understand and debug their K8s apps.

First goal: Trace *application* network messages.

- HTTP, then other protocols.

因 雨 front-end 因 catalog Ω catalog-d

We had two key requirements:

(1) **No instrumentation**: No code modifications, no redeployments.

(2) **Low overhead**: Always active.

#### Overview

No instrumentation + low overhead ⇨ **eBPF**.

General approach:

- Capture data in kernel-space with eBPF.
- Process data in user-space (protocol parsing).
- Store data into tables for querying by user.

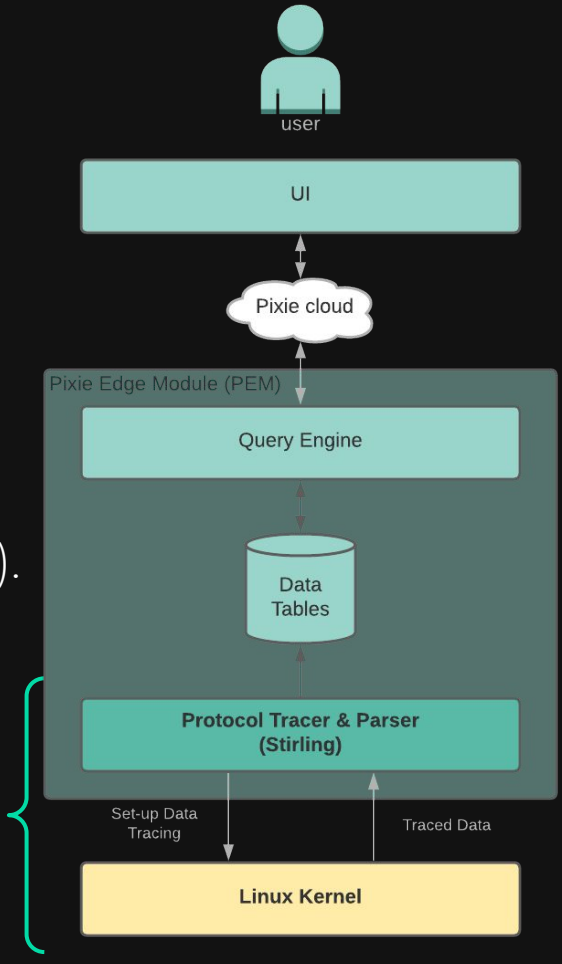

Focus of this talk

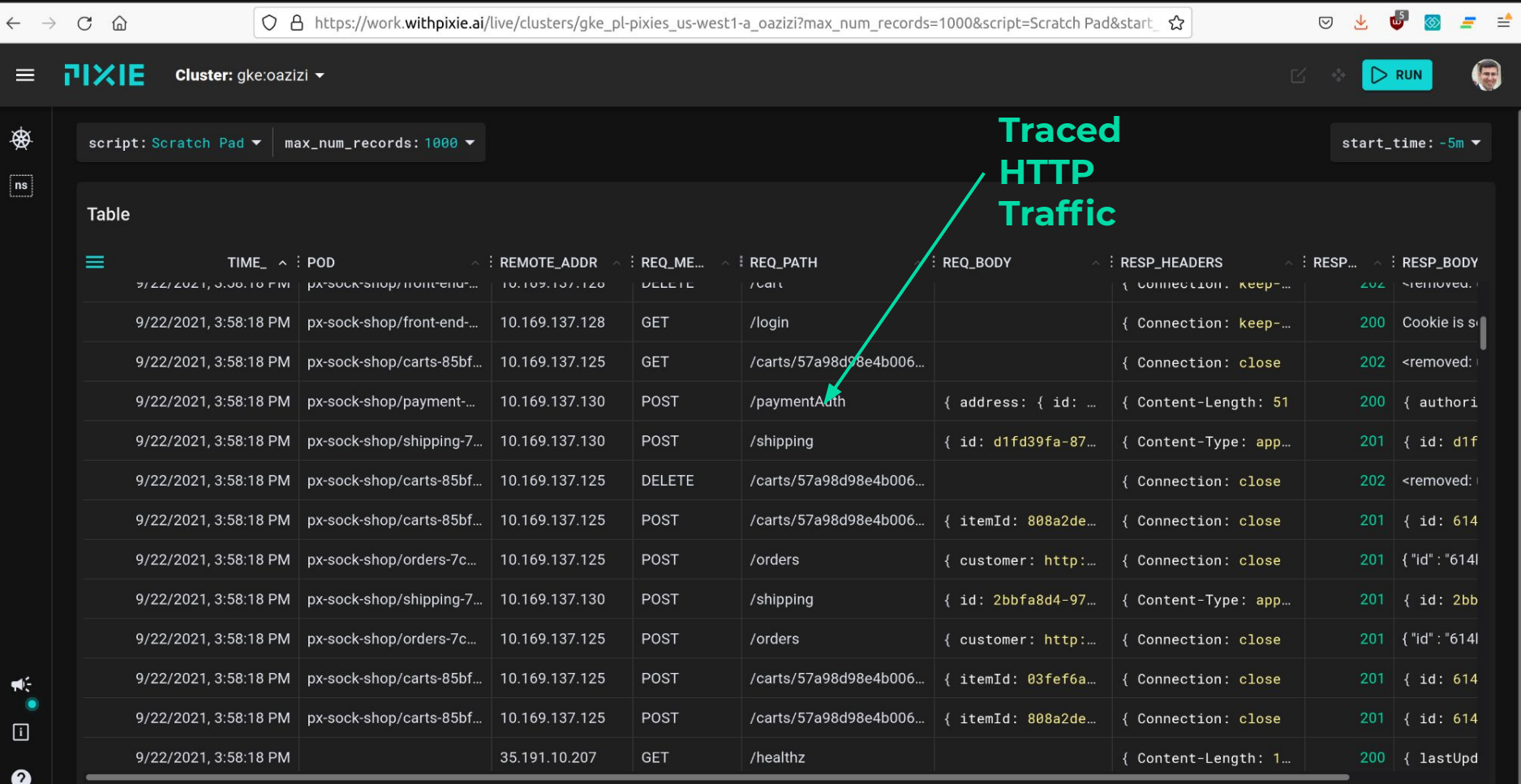

Showing 68 - 81 / 1000 records

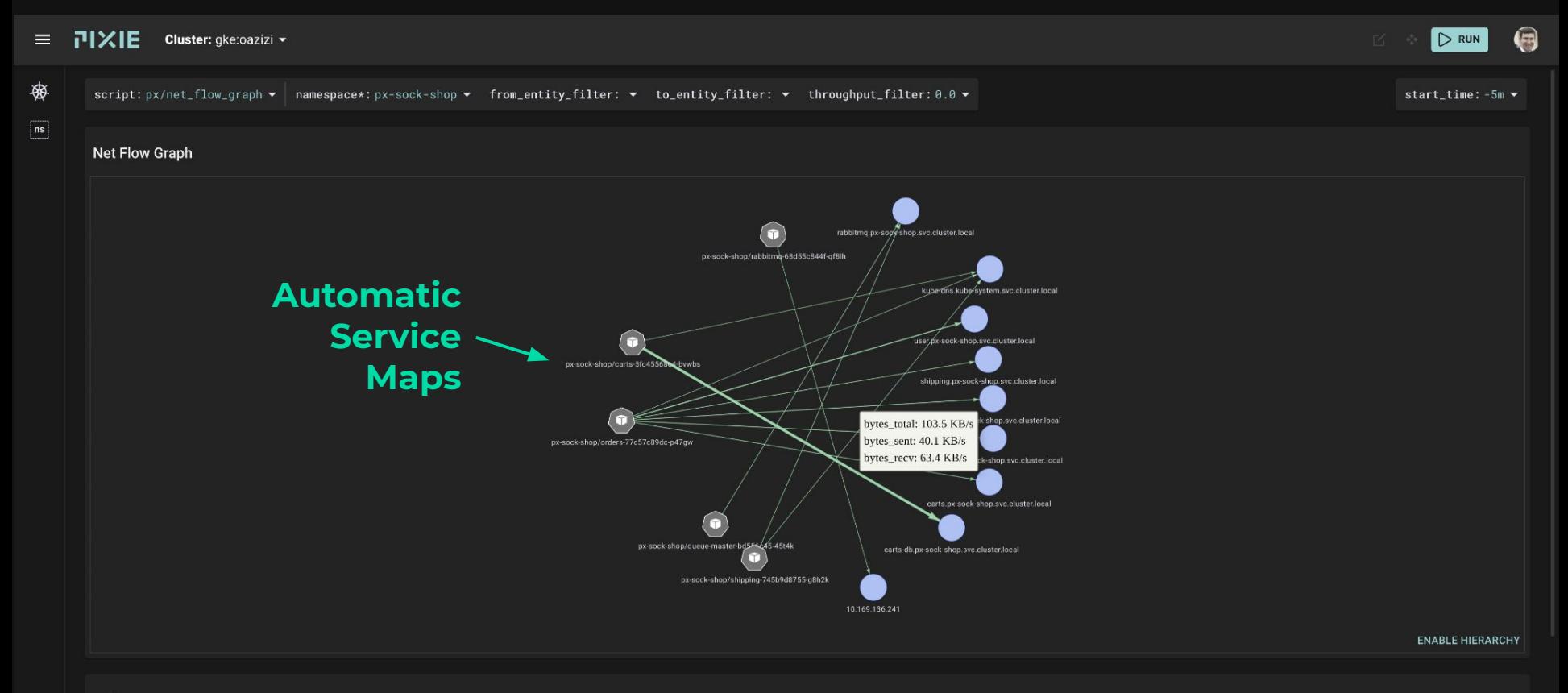

Table

 $\frac{1}{\sqrt{2}}$ 

 $\qquad \qquad \Box$ ❷

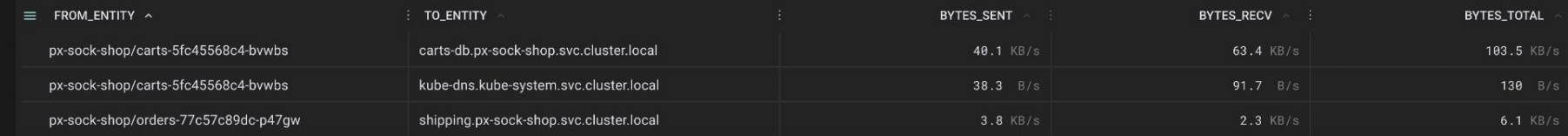

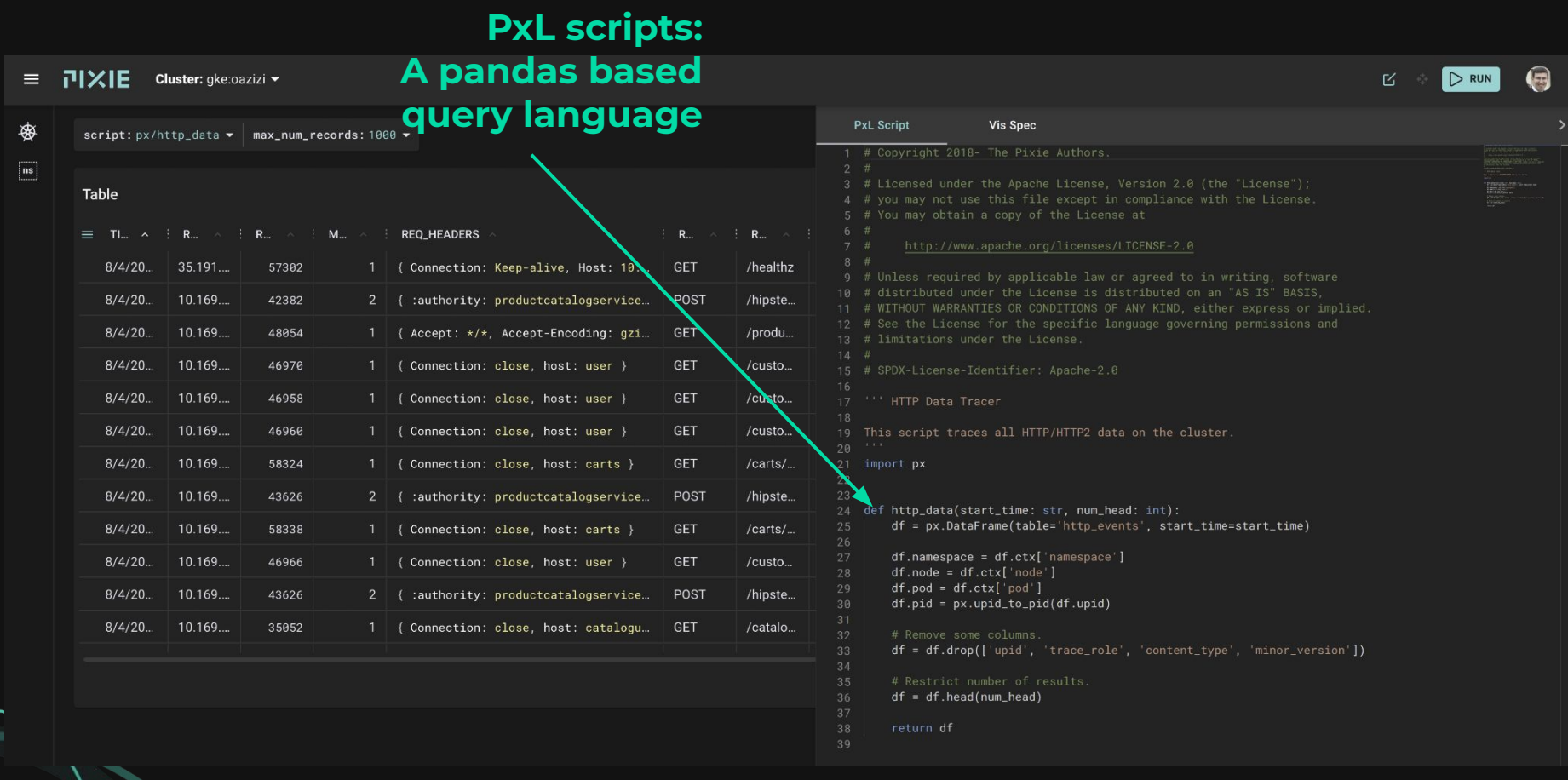

 $\bigodot$ 

#### Building a Protocol Tracer

#### Where to Trace the Data?

Many options in the software stack:

We preferred tracing as close to the application layer as possible.

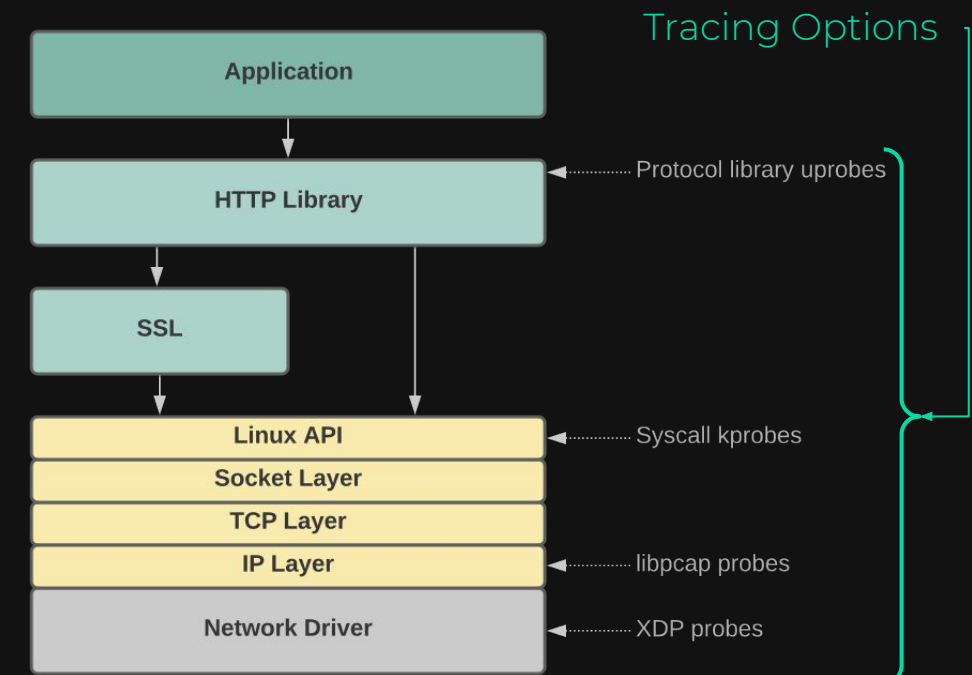

#### Approaches Compared

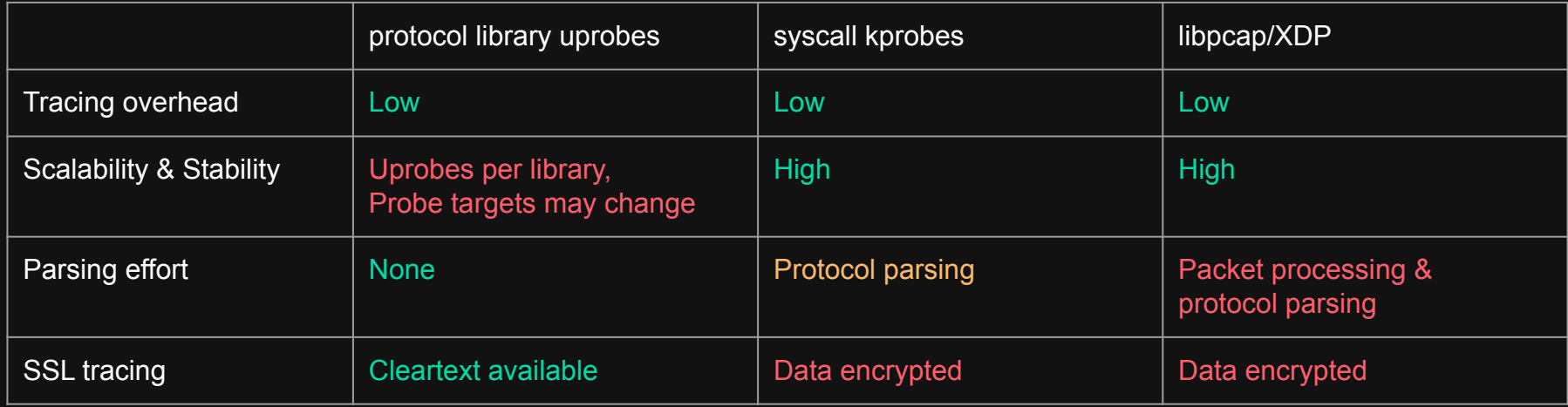

We chose to use syscall kprobes on functions such as send() & recv().

Rationale: close to the application layer, but stable API.

#### Performance Overhead

Study: Deploy probes on an HTTP server.

X-axis: the amount of work performed by the per request.

Take-away: kprobe overhead < 2% overhead as long as server is not trivial.

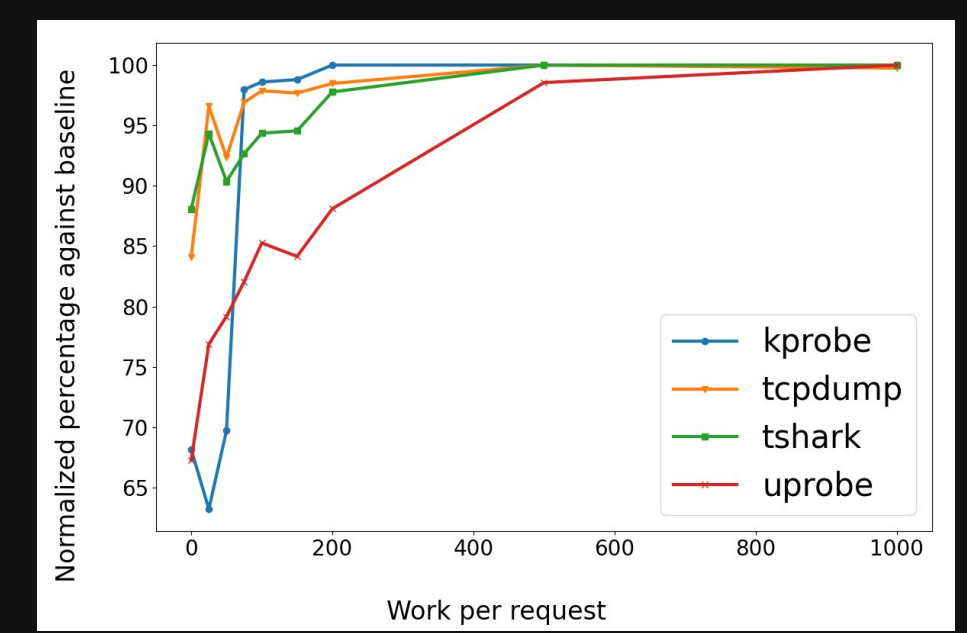

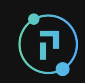

#### Framework and Requirements

The Pixie data collector (Stirling) is written in C++

- Uses both BCC and BPFTrace for eBPF
- The protocol tracer uses BCC for the greater degree of control.

Requirements

- Need to support older kernels: we don't control the target ecosystem.
- Minimum kernel version supported: 4.14

Restrictions

- 4096 instruction limit :(
- No ringbuf :(
- Really want to use libbpf + CO-RE..but we can't :(

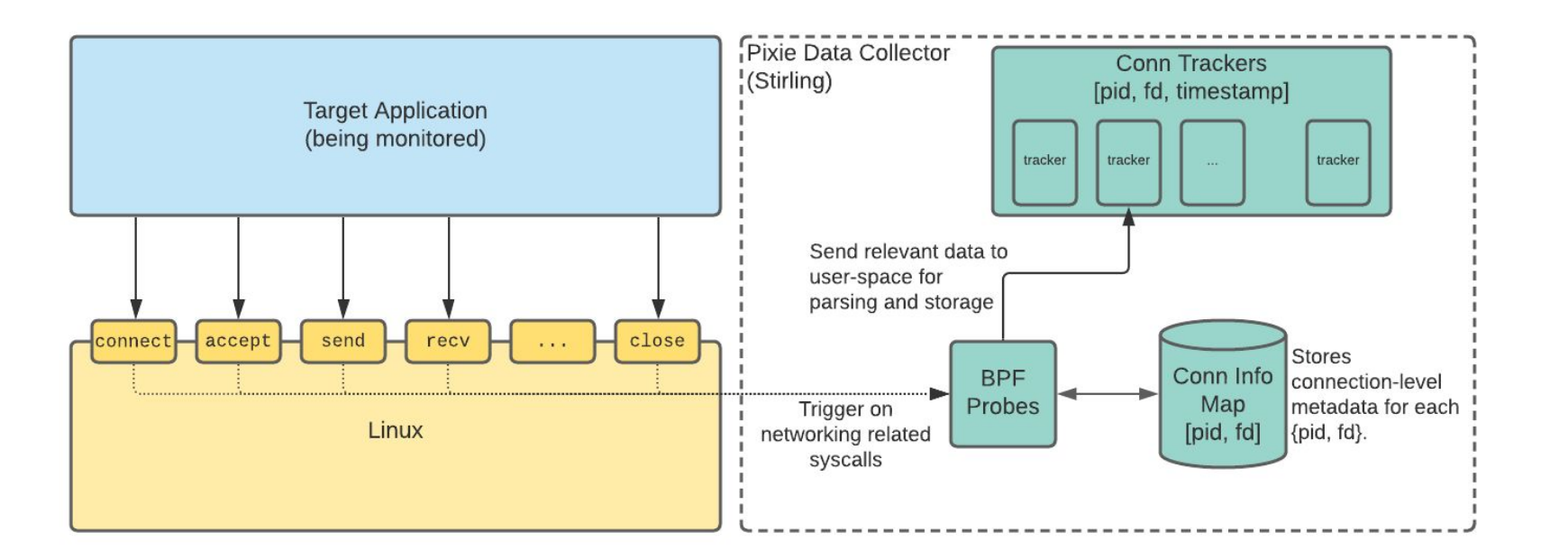

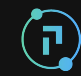

**1 - Setup probes on network related syscalls.**

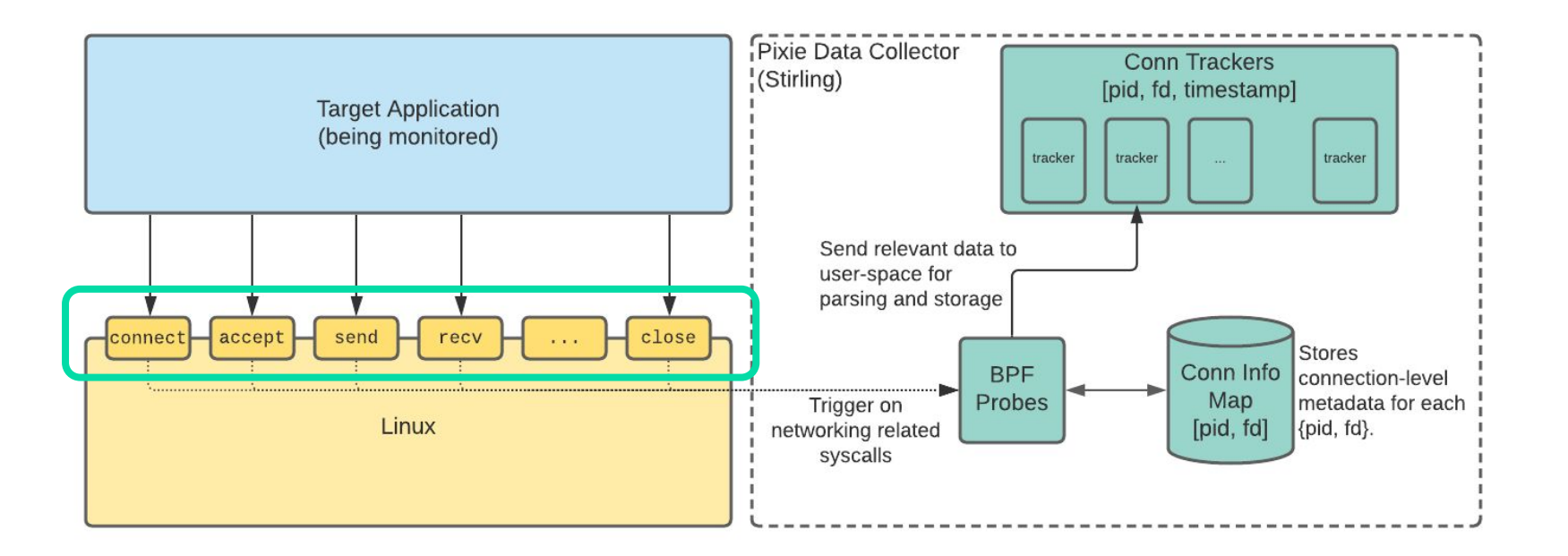

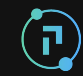

#### **2 - Record connection metadata in BPF maps.**

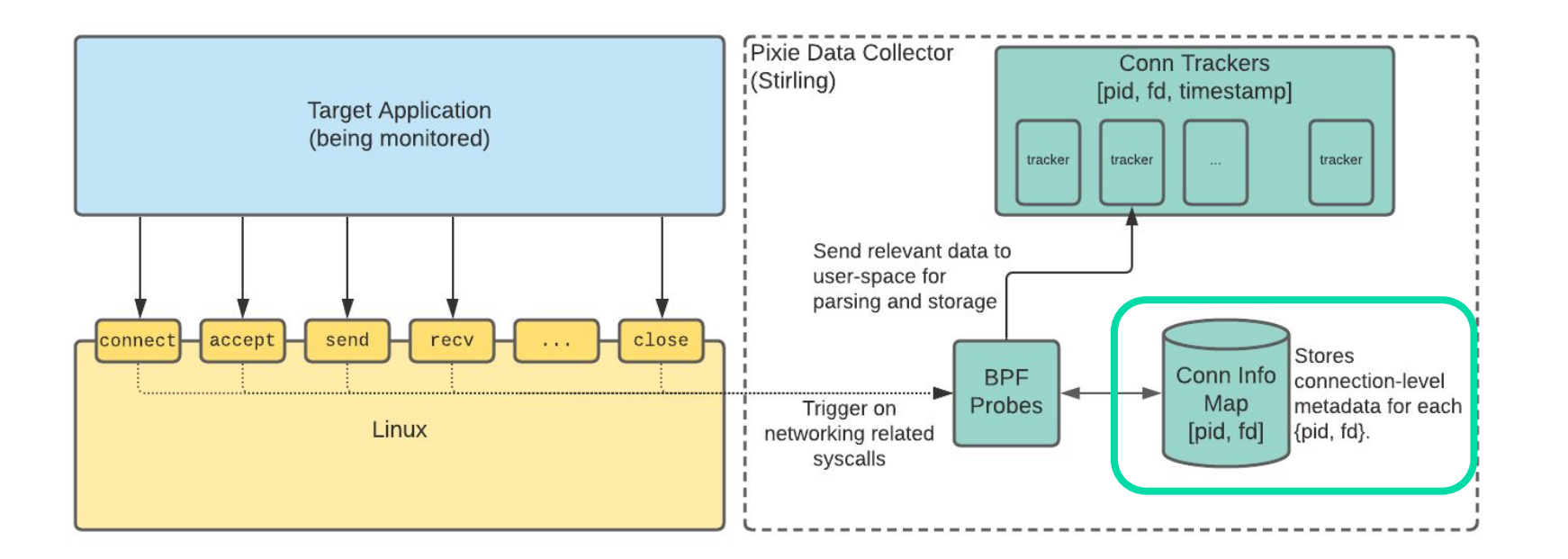

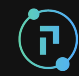

**3 - Infer protocol with basic rule-based classification as a simple filter. Transfer connection information and data through two perf buffers.**

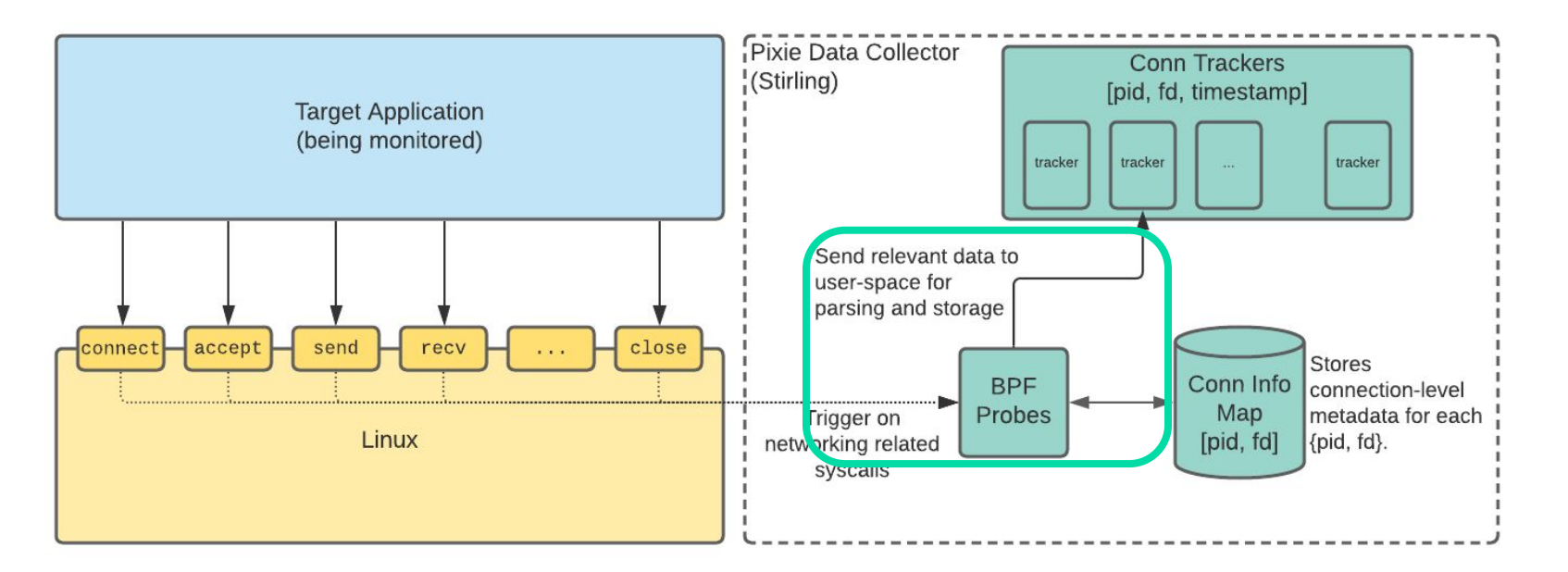

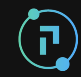

**4 - Track connections in user-space with ConnTrackers. Parse ConnTracker data into structured messages.**

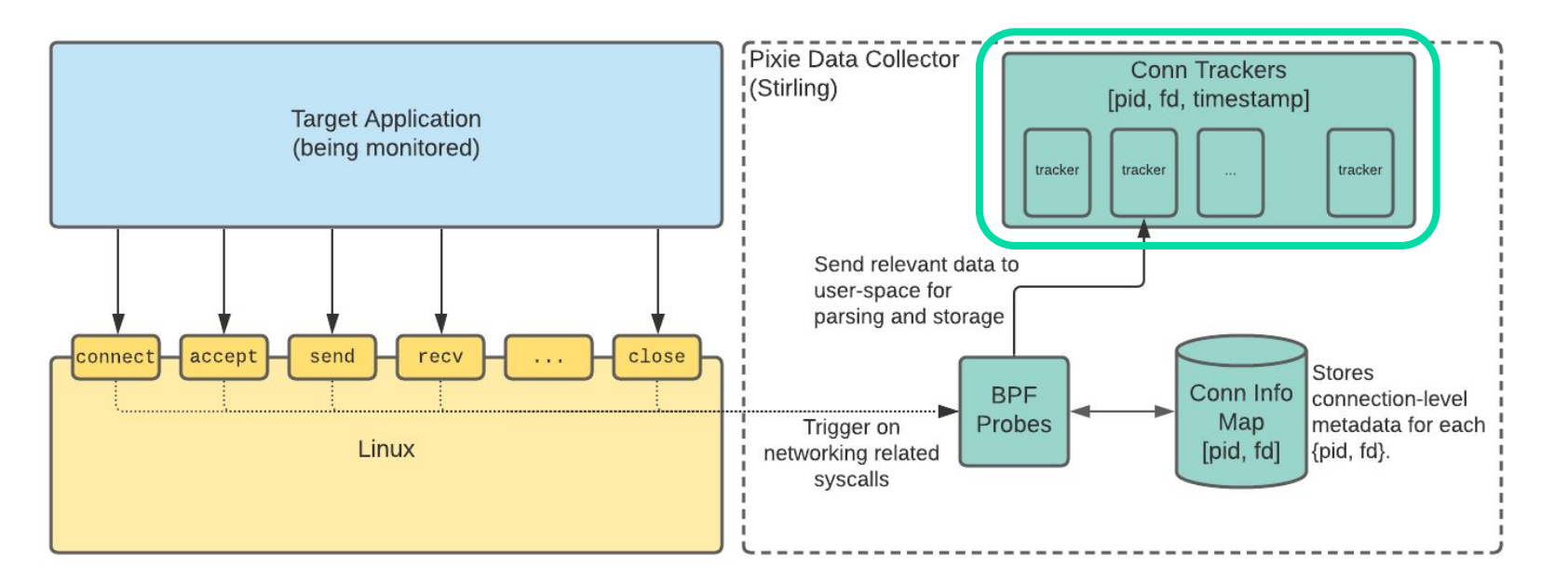

#### So, it all just works...right?

The general approach of tracing syscalls has some benefits

- Avoided the complexity of the network layer.
- Easy correlation of events to PID

But the approach is not without its challenges, including:

- Dealing with the variety of syscalls.
- Finding the remote endpoint address.
- Implementing protocol inference in eBPF.
- Dealing with stateful protocols (HTTP/2) and encrypted traffic (TLS).

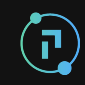

#### Challenges of Tracing Syscalls

Tracing syscalls is a double-edged sword.

- Benefit: The stable API makes our probes portable across kernel versions.
- Con: Over the years, many ways of doing the same thing have evolved.
	- We have to account for all of them.

The protocol tracer probes a total of 17 Linux syscalls.

#### List of Syscalls

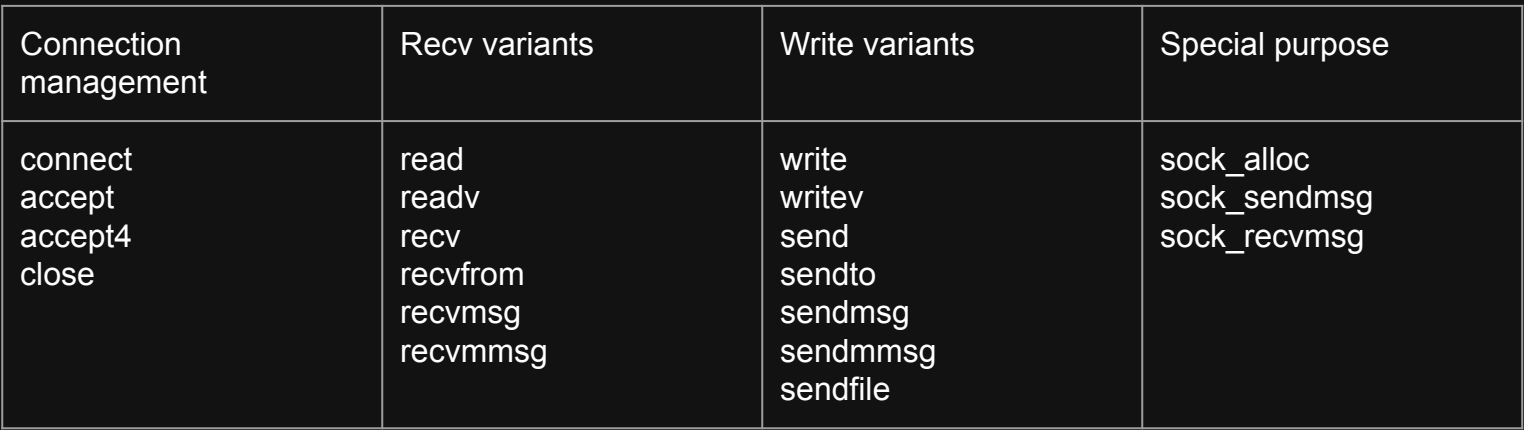

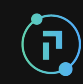

#### Challenges of Tracing Syscalls: Examples

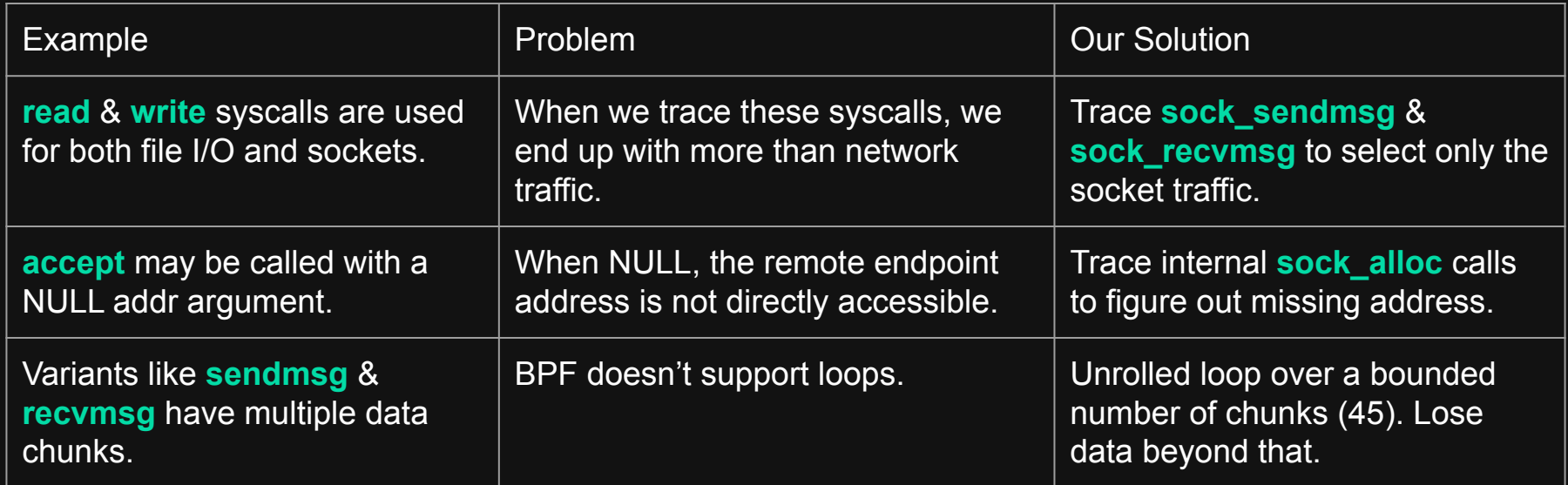

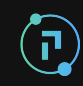

#### Challenges of Tracing Mid-Stream

As an observability tool, we may not see the entire connection stream.

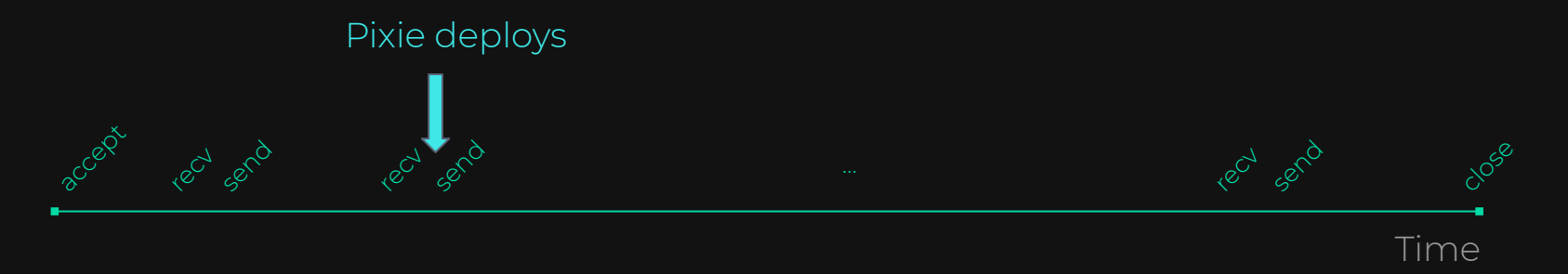

Problem for long-lived streams: we won't know the remote endpoint.

So we resolve endpoints from user-space.

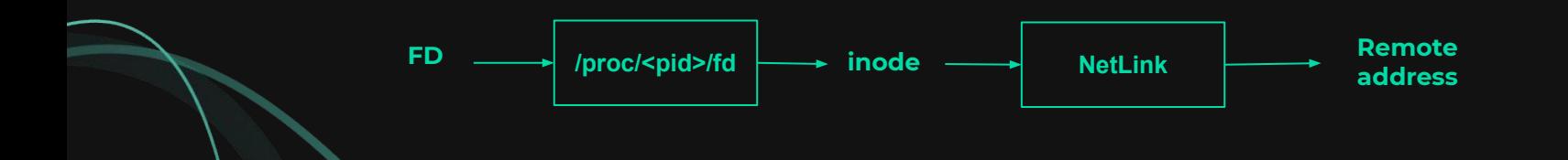

#### eBPF-Side Protocol Inference

To filter data transfers to user-space, we apply protocol inference in BPF.

- Just a filter: False positives are okay.
- Example for HTTP:

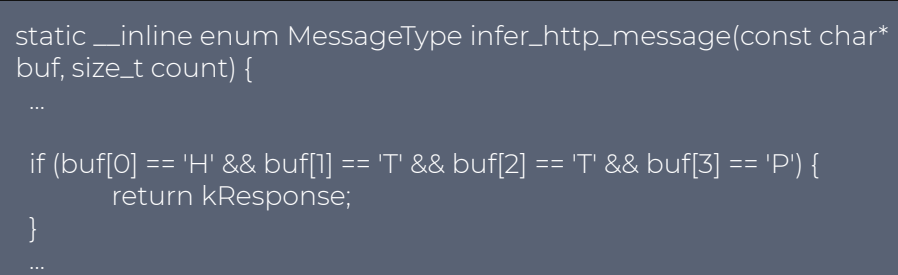

#### Likelihood that our inference eventually identifies the right protocol

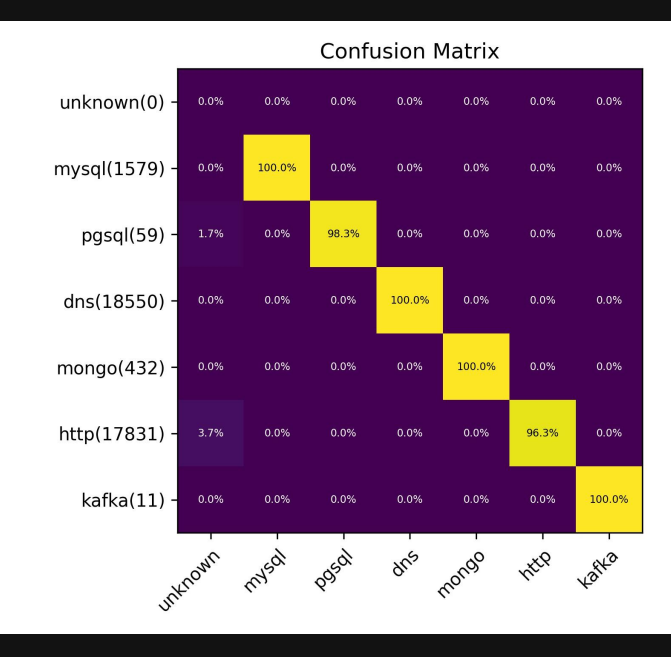

#### Pluggable Protocol Parsers

Architecture consists of pluggable protocol parsers

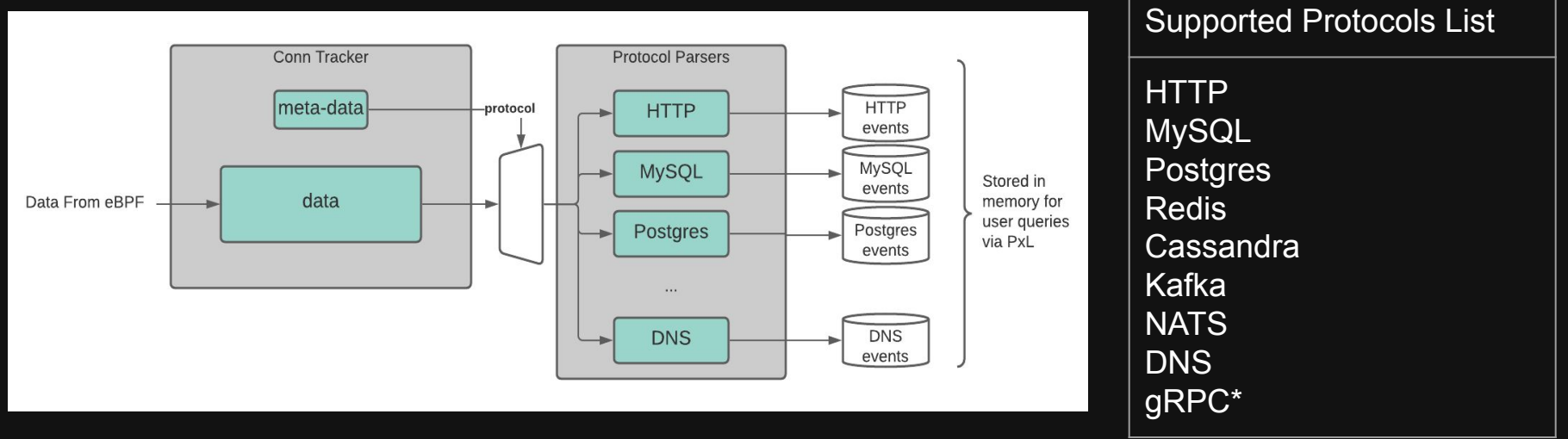

\*gRPC is traced with dedicated uprobes

We are working on making it easier to contribute protocols

Including a contribution guide

#### When kprobes are not enough: Tracing gRPC and TLS

## Tracing HTTP/2 and gRPC: The problem

The kprobe-based approach has been mostly effective, but...

- HTTP/2 includes a *stateful* compression scheme called HPACK.
- HPACK uses a dynamic dictionary of common header values.
- We can't decode the headers if we don't have the dictionary.

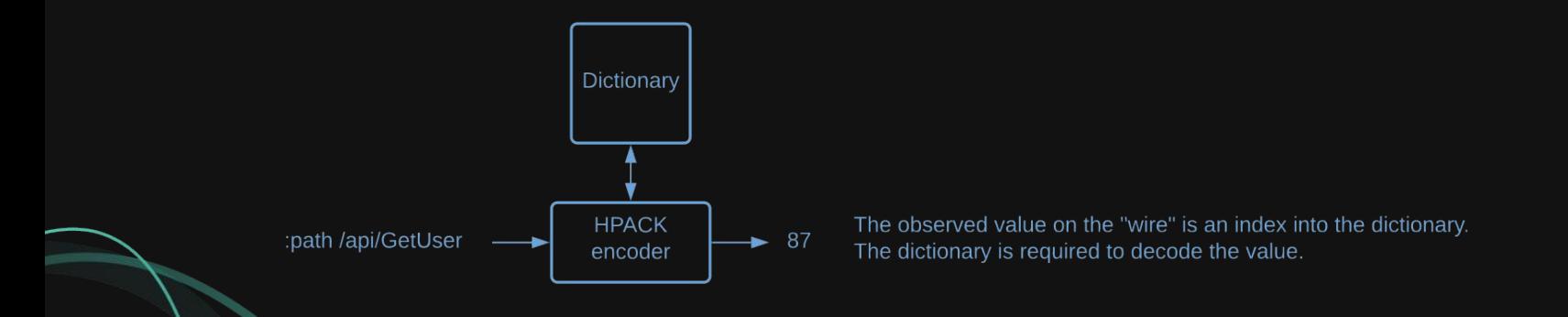

## Tracing HTTP/2 and gRPC: What to do?

Unfortunately, we can't count on knowing the dictionary.

- We may deploy after the HTTP/2 connection was made
- We may lose data through the perf buffer.

Options we considered:

- 1) Try to learn the dictionary.
	- o Tried it. Too complex..
- 2) Recover the dictionary state via uprobes.
	- o No easy place to probe.
- 3) Trace the gRPC library directly via uprobes.
	- Not easy, but our only viable option.

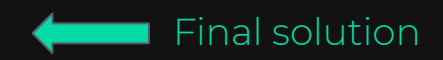

#### Tracing gRPC: Our Approach

Use uprobes to capture data before it's compressed.

We have implemented uprobes for Golang's gRPC library; other libraries are planned.

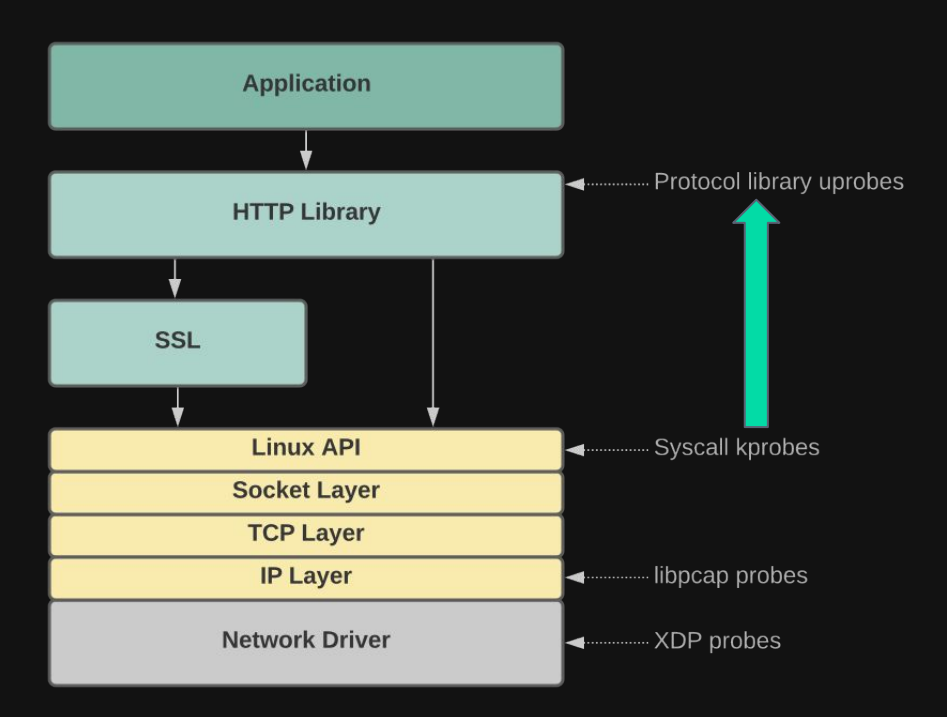

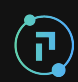

#### Our gRPC Experience: Takeaways

Any protocol that is stateful is hard to decode.

- Compression on individual messages is okay; problem is with dependent state.
- Tools like tWireshark face the same issue: can't decode headers without the state.

The uprobe based approach is hindered by the scalability problem.

- We need uprobes for each gRPC library for full tracing.
- Must take care to place uprobes on functions that appear stable across versions.
	- Need debug symbols to make it more robust

#### Making Uprobes Robust

Read DWARF information to find offsets; pass them to the BPF program.

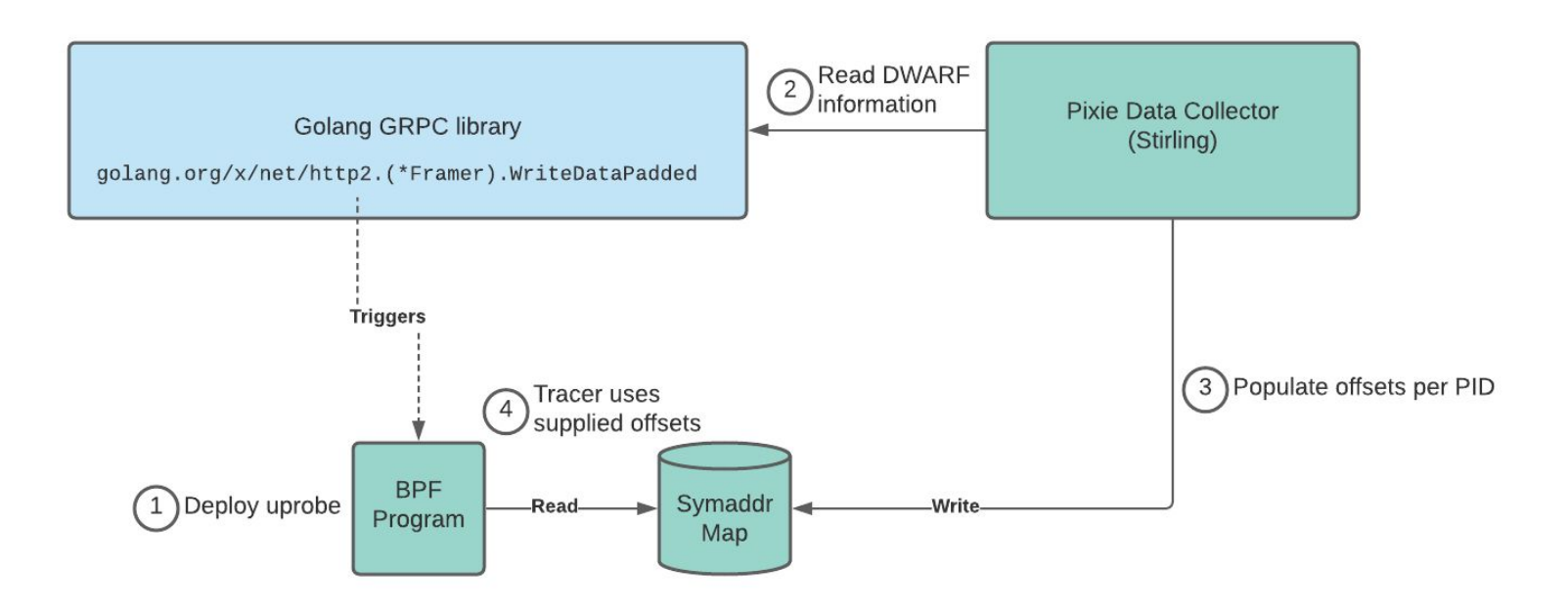

'n

```
// Probe for the golang.org/x/net/http2 library's frame writer.
// Function signature:
// func (f *Framer) WriteDataPadded(streamID uint32, endStream bool, data, pad []byte) error
// Symbol:
int probe http2 framer write data(struct pt regs* ctx) {
uint32 t tgid = bpf get current pid tgid() >>32;
struct go http2 symaddrs t^* symaddrs = http2 symaddrs map.lookup(&tgid);
if (symaddrs == NULL) {
    return 0;
 // Required argument offsets.
 REQUIRE SYMADDR(symaddrs->http2 WriteDataPadded f offset 0);
 REQUIRE_SYMADDR(symaddrs->http2_WriteDataPadded_streamID_offset_0);
 REQUIRE SYMADDR(symaddrs->http2 WriteDataPadded endStream offset 0);
 REQUIRE SYMADDR(symaddrs->http2 WriteDataPadded data offset 0);
  // Extract arguments (on stack)
 const char<sup>*</sup> sp = (const \text{ char}^*)(ctx->sp;void* framer ptr;
 bpf_probe_read(&framer_ptr_sizeof(void*), sp + symaddrs->http2_WriteDataPadded_f_offset)
```
#### SSL Tracing

Tracing SSL traffic with kprobes doesn't work either.

- Data is already encrypted

Uprobes come to the rescue

- Trace the SSL library instead

BCC has a similar tool: sslsniff

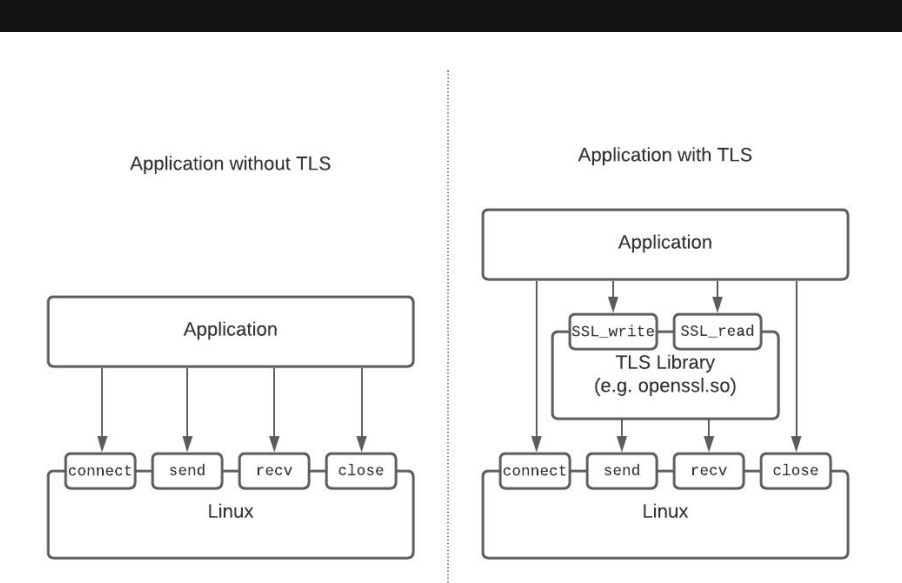

#### Uprobes on TLS Libraries

There is a simple mapping of kprobes to uprobes

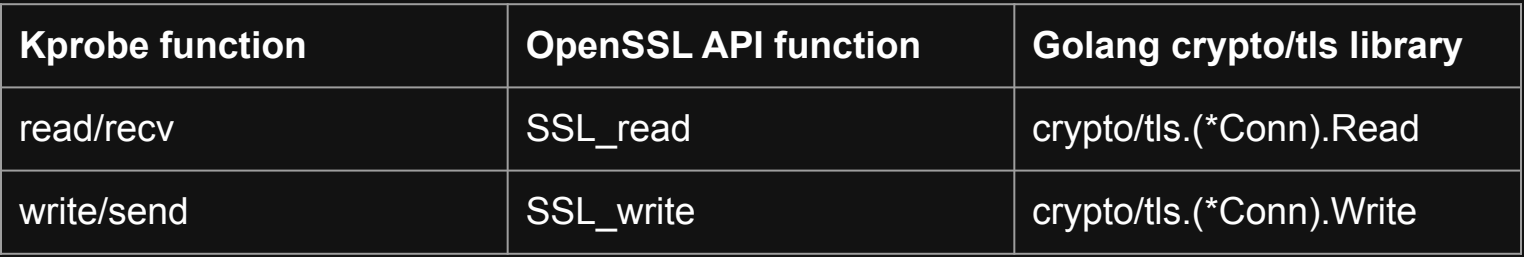

Uprobes on SSL API push to same perf buffer as syscall probes

No changes to user-space code :)

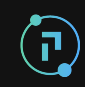

#### SSL Tracing Observations

While uprobes have the scalability problem, it's not so bad with SSL

- The number of popular SSL libraries is small.
- By tracing a public API, we get good probe stability across versions.

One interesting exception: node.js

- Uses OpenSSL in an asynchronous manner (via libuv).
- Makes it hard to correlate the traced data with a FD.

Requires additional node.js specific uprobes :(

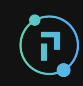

#### Summary

Pixie is a Kubernetes observability platform.

- Protocol tracer provides instant visibility on K8s clusters.
- No user instrumentation: powered by eBPF.

Pixie is now an open-source CNCF sandbox project

- <https://github.com/pixie-io/pixie>
- Contributions are welcome!

# O FIXIE

#### Thank you!...Questions?